## はがき作家

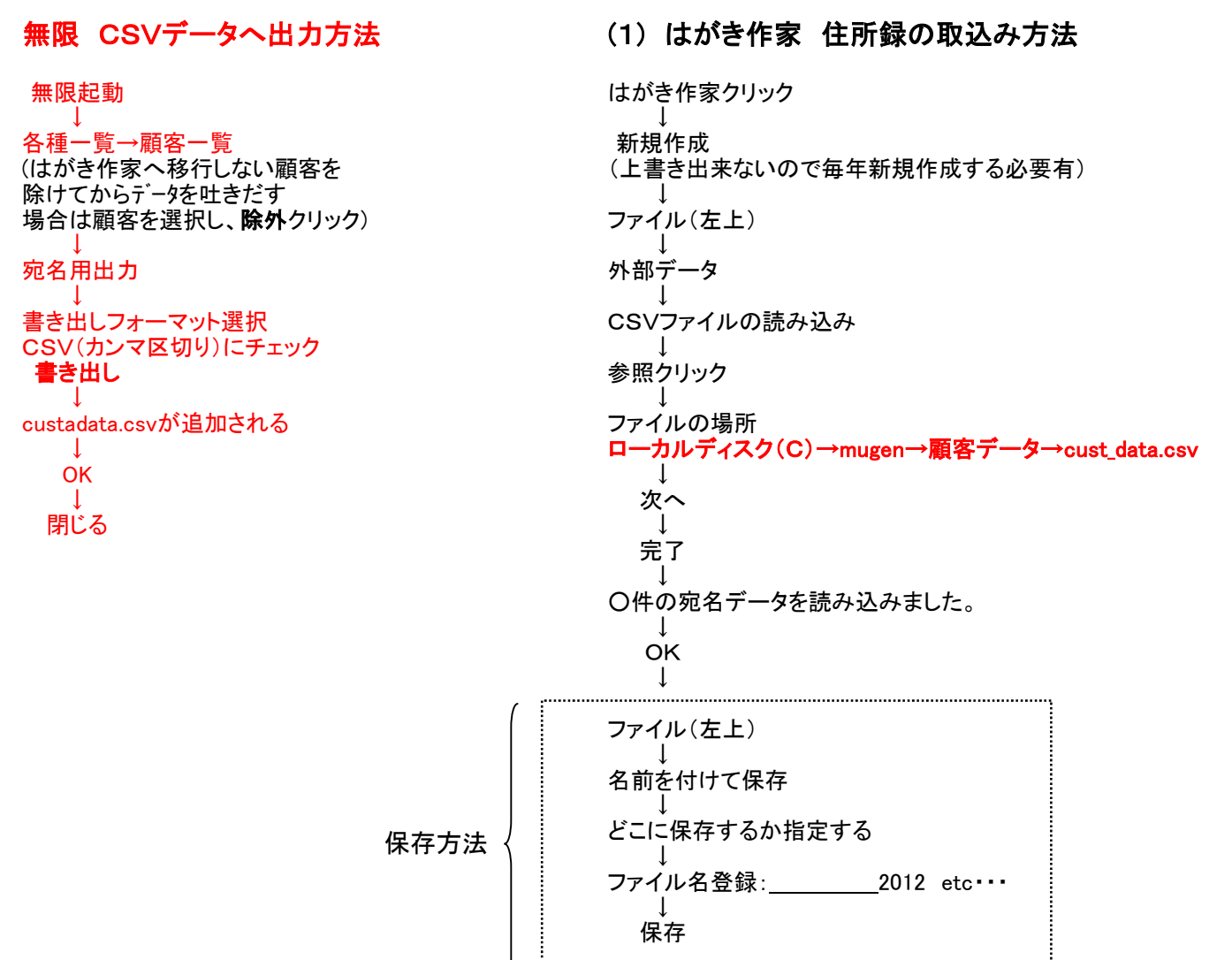

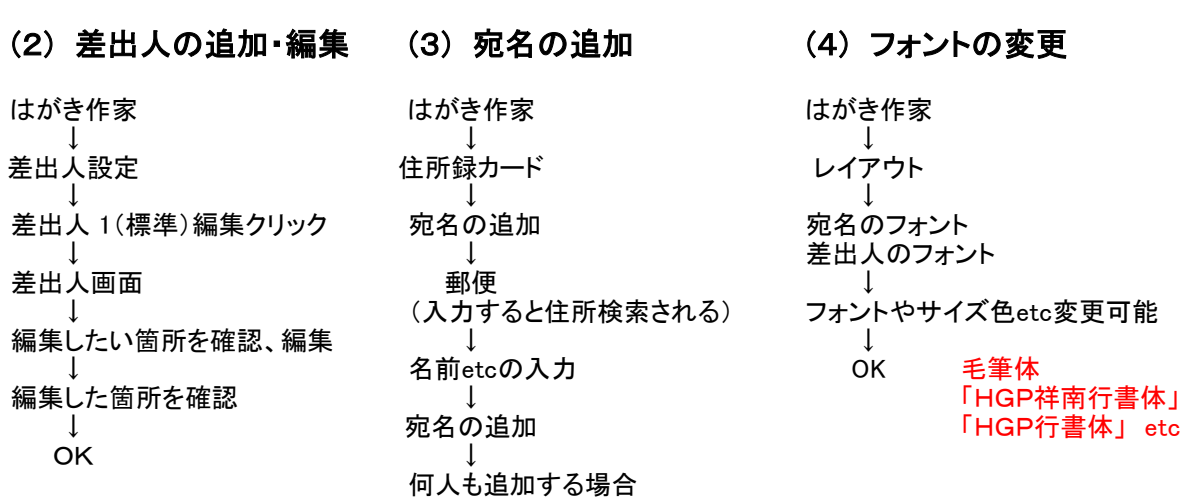

宛名の追加クリック